- **Previous Lecture: 2-d array examples**
- **Today's Lecture:**  $\blacksquare$  Image processing
- **Announcements:**

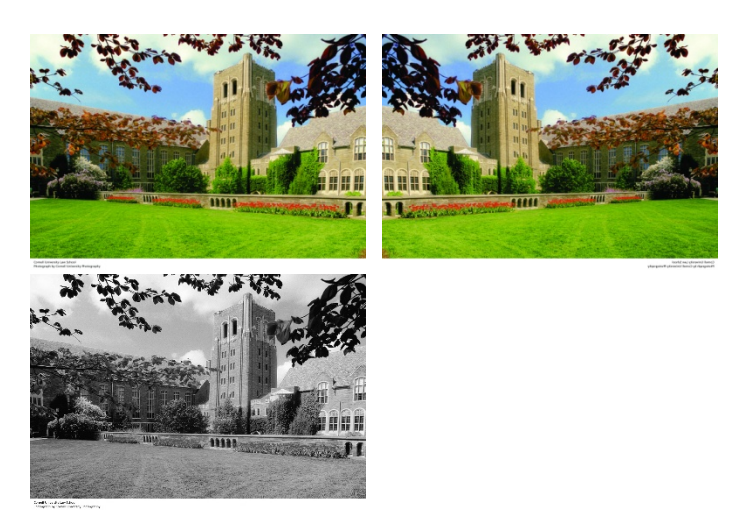

- Prelim 2 tonight 7:30-9pm
- **Project 4 will be posted tonight. Due Monday** Oct 27th

### Accessing a submatrix

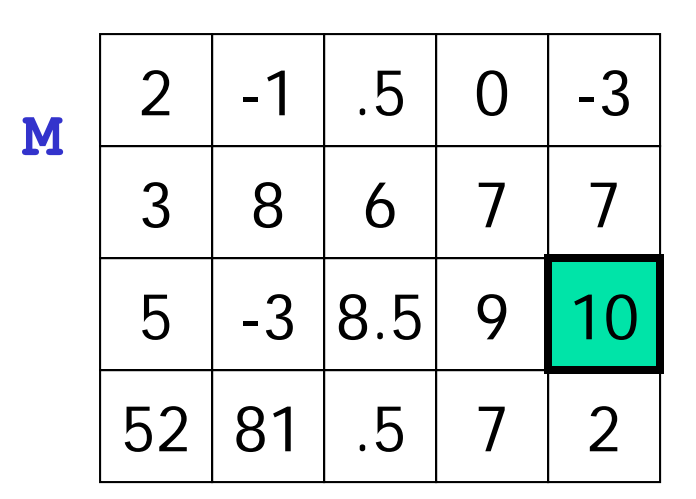

#### **M** refers to the whole matrix **M(3,5)** refers to one component of **M**

# Accessing a submatrix

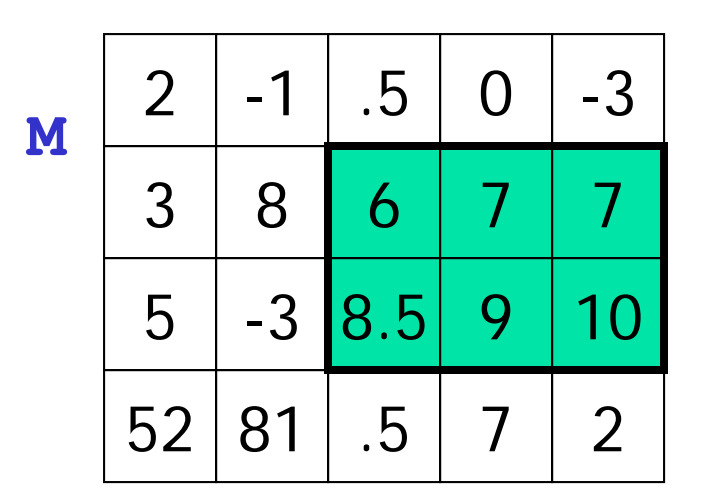

**M** refers to the whole matrix

- **M(3,5)** refers to one component of **M**
- **M(2:3,3:5)** refers to a submatrix of **M**

row indices

column indices

```
% Given an nr-by-nc matrix M.
% What is A? for r= 1: nrfor c= 1: ncA(c,r)= M(r,c);
    endend
```
 $A \setminus A$  is M with the columns in reverse order

**B** A is M with the rows in reverse order

- $\underline{\mathsf{C}}$   $\mathsf{A}$  is the transpose of M
- $\mathbf{D}$   $\mathbf{A}$  and M are the same

# **% Given an nr-by-nc matrix M. % What is A? for r= 1: nr for c= 1: nc** $A(c,r) = M(r,c)$ ; **end**

#### **end**

**M**

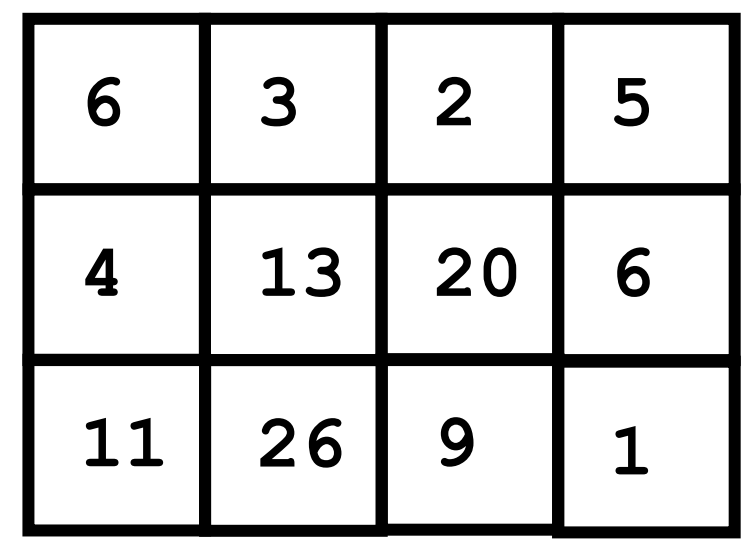

See **transposeA.m**

A picture as a matrix

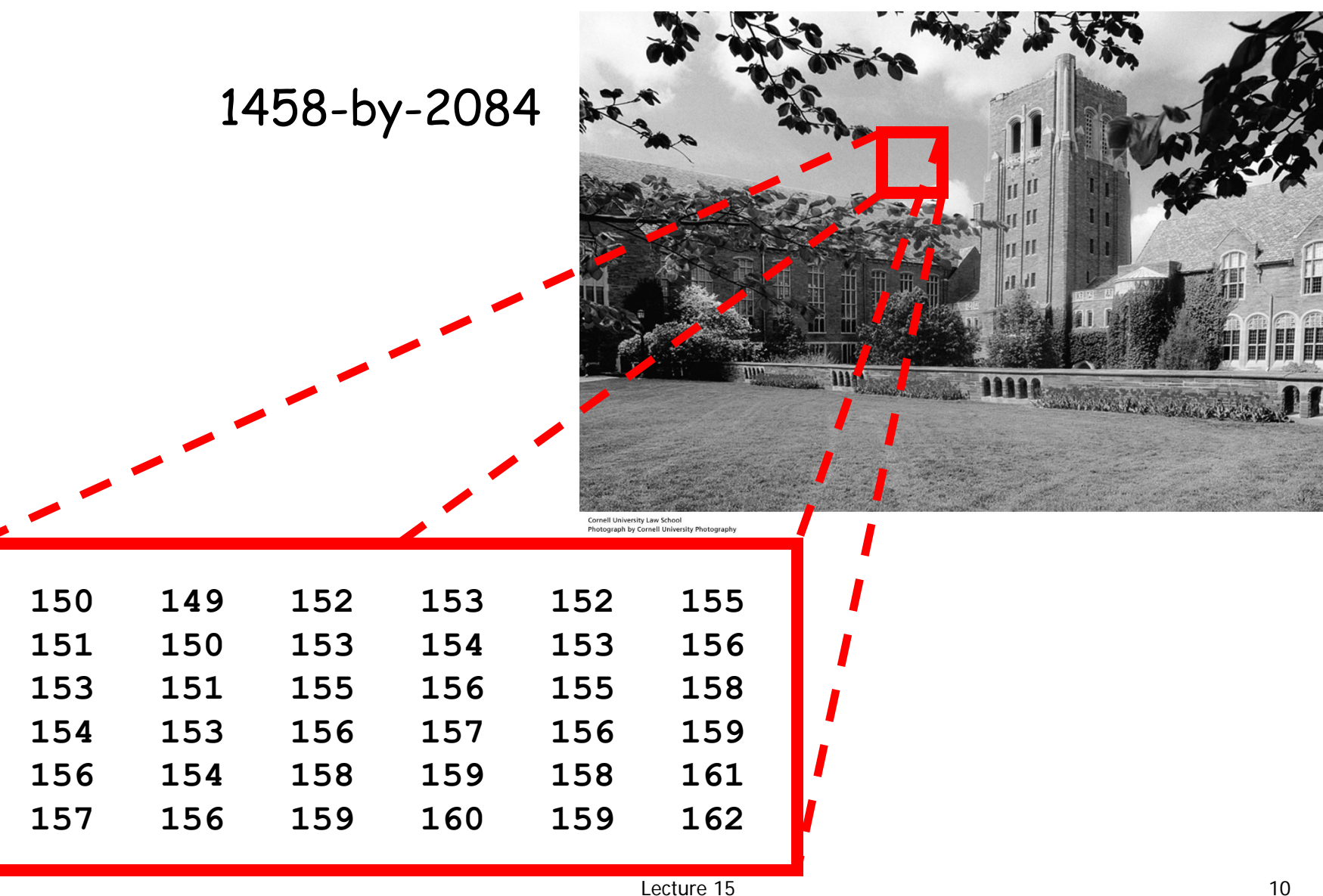

Images can be encoded in different ways

- Common formats include
	- **JPEG: Joint Photographic Experts Group**
	- **GIF: Graphics Interchange Format**
- **Data are compressed**
- **Service Service N** We will work with jpeg files:
	- **Imread**: read a .jpg file and convert it to a "normal numeric" array that we can work with
	- **imwrite**: write an array into a .jpg file (compressed data)

### Grayness: a value in [0..255]

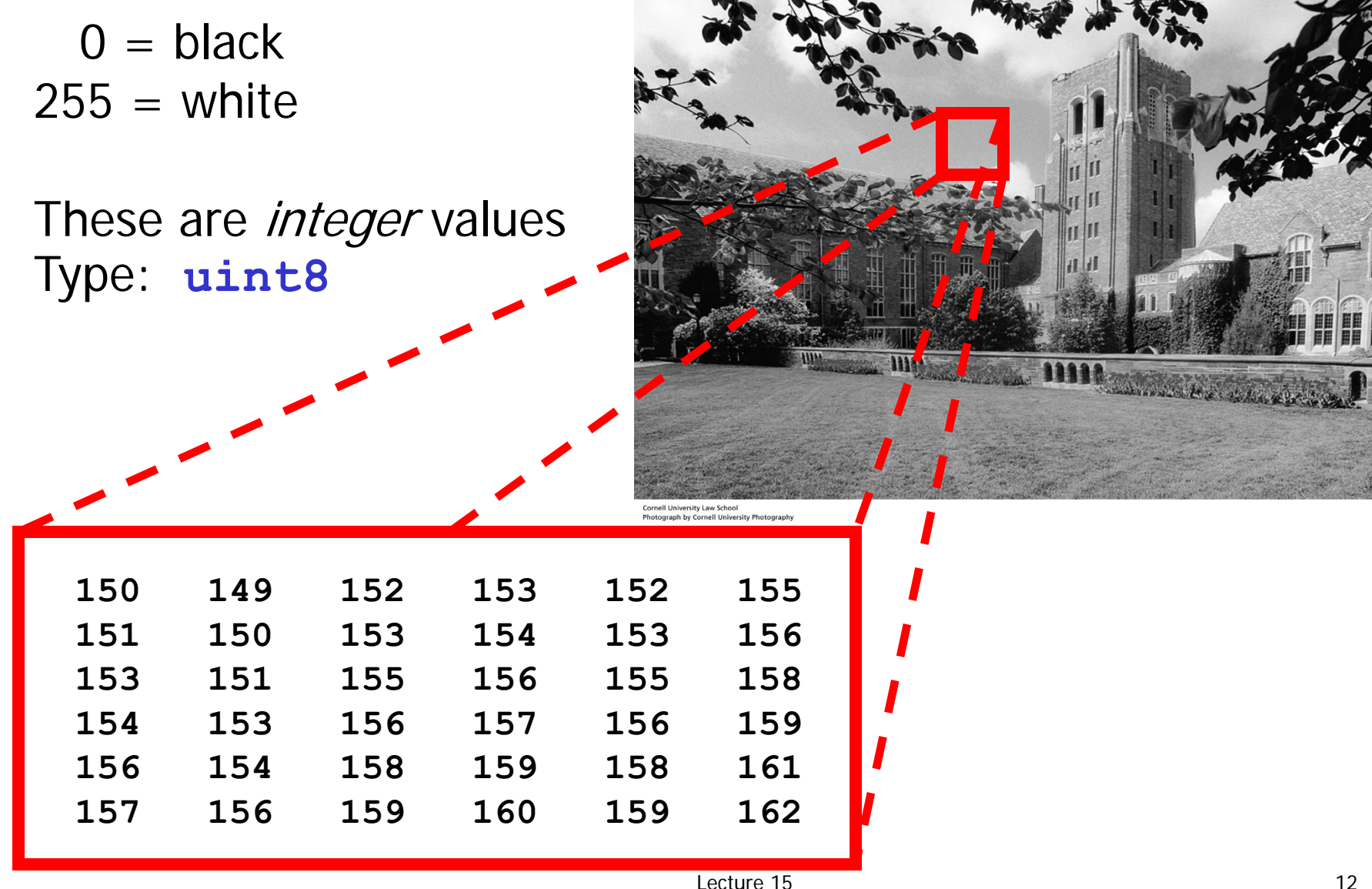

# Let's put a picture in a frame

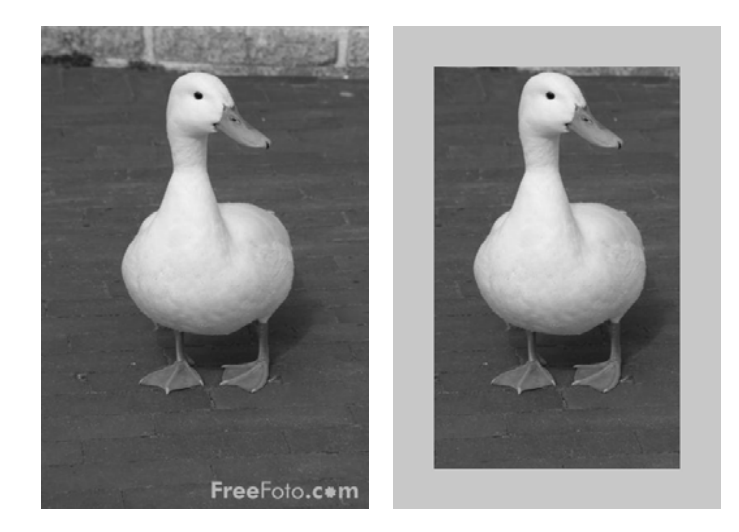

### Things to do:

- 1. Read **bwduck.jpg** from memory and convert it into an array
- 2.Show the original picture
- 3. Assign a gray value (frame color) to the "edge pixels"
- 4. Show the manipulated picture

Reading a jpeg file and displaying the image

- **% Read jpg image and convert to**
- **% an array P**
	- **P = imread('bwduck.jpg');**
- **% Show the data in array P as % an image imshow(P)**

**% Frame a grayscale picture**

**P= imread('bwduck.jpg'); imshow(P)**

**% Change the "frame" color**

**imshow(P)**

**% Frame a grayscale picture**

```
P= imread('bwduck.jpg');
imshow(P)
```

```
% Change the "frame" color
width= 50;
frameColor= 200; % light gray
```
**imshow(P)**

```
% Frame a grayscale picture
```

```
P= imread('bwduck.jpg');
imshow(P)
```

```
% Change the "frame" color
width= 50;
frameColor= 200; % light gray
[nr,nc]= size(P);
for r= 1:nr
  for c= 1:nc
    % At pixel (r,c)
```
**endendimshow(P)**

```
% Frame a grayscale picture
P= imread('bwduck.jpg');
imshow(P)
% Change the "frame" color
width= 50;
frameColor= 200; % light gray
[nr,nc]= size(P);
for r= 1:nr
  for c= 1:nc
    % At pixel (r,c)
    if r<=width || r>nr-width || ...
        c<=width || c>nc-width
      P(r,c)= frameColor;
    endendendimshow(P)
                              Things to consider…
                               1. What is the <u>type</u> of the
                               values in P?
                               2. Can we be more efficient?
```
See **pictureFrame\*.m**

#### A color picture is made up of  $\mathsf{RGB}$  matrices  $\mathsf{\rightarrow}$  3-d array

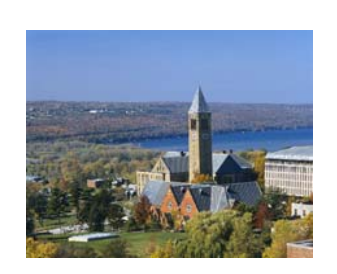

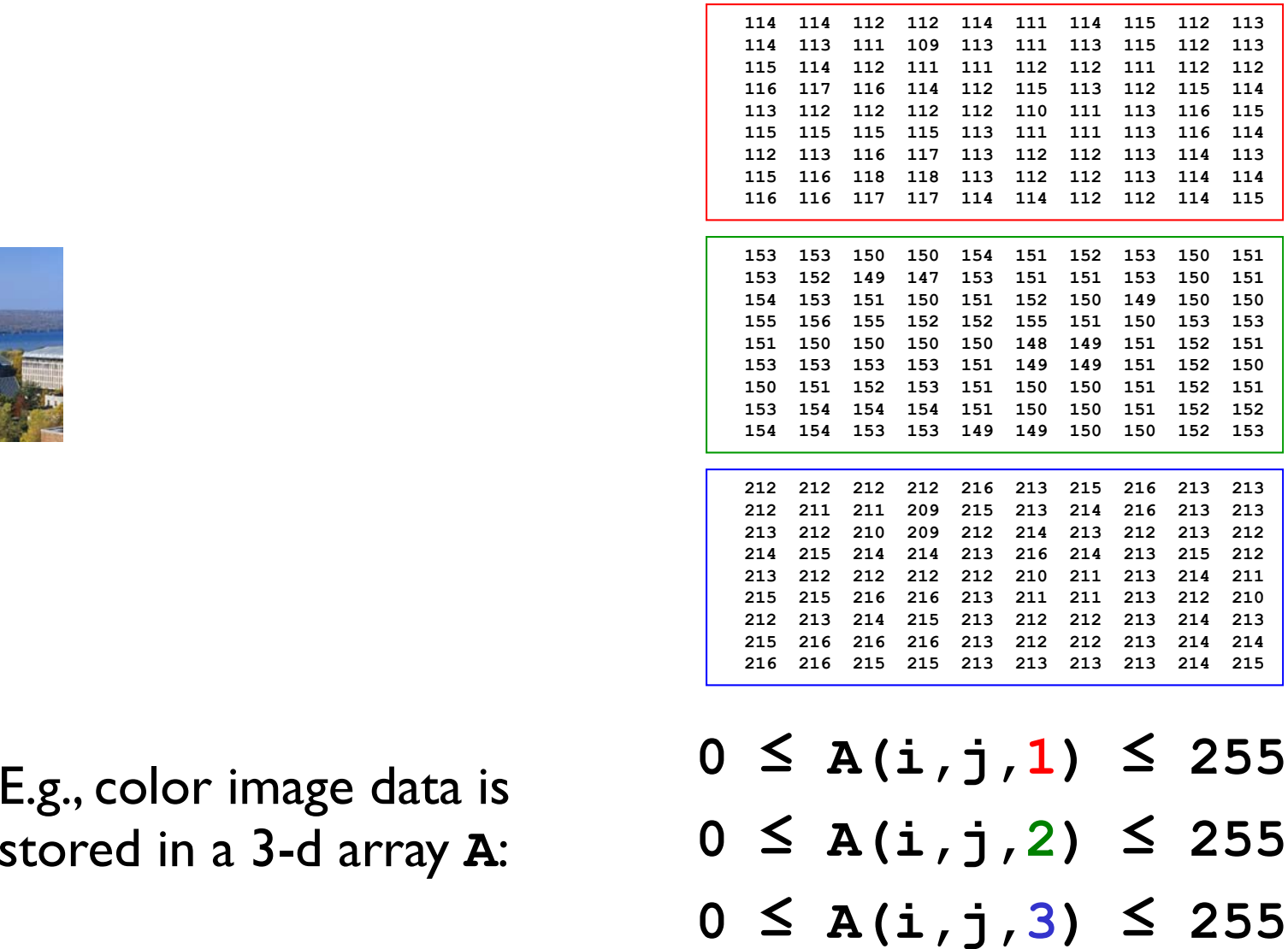

A color picture is made up of  $\mathsf{RGB}$  matrices  $\mathsf{\rightarrow}$  3-d array

#### Color image 3-d Array

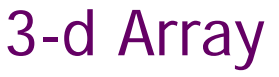

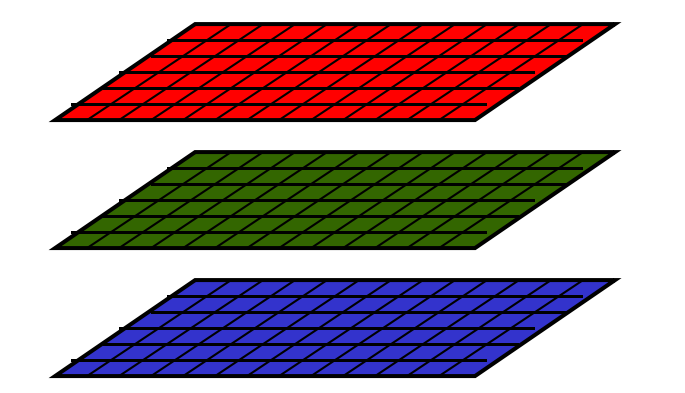

- **0 ≤ A(i,j, 1) ≤ 255**
- **0 ≤ A(i,j, 2) ≤ 255**
- **0 ≤ A(i,j, 3) ≤ 255**

### Operations on images amount to operations on matrices!

# Example: Mirror Image

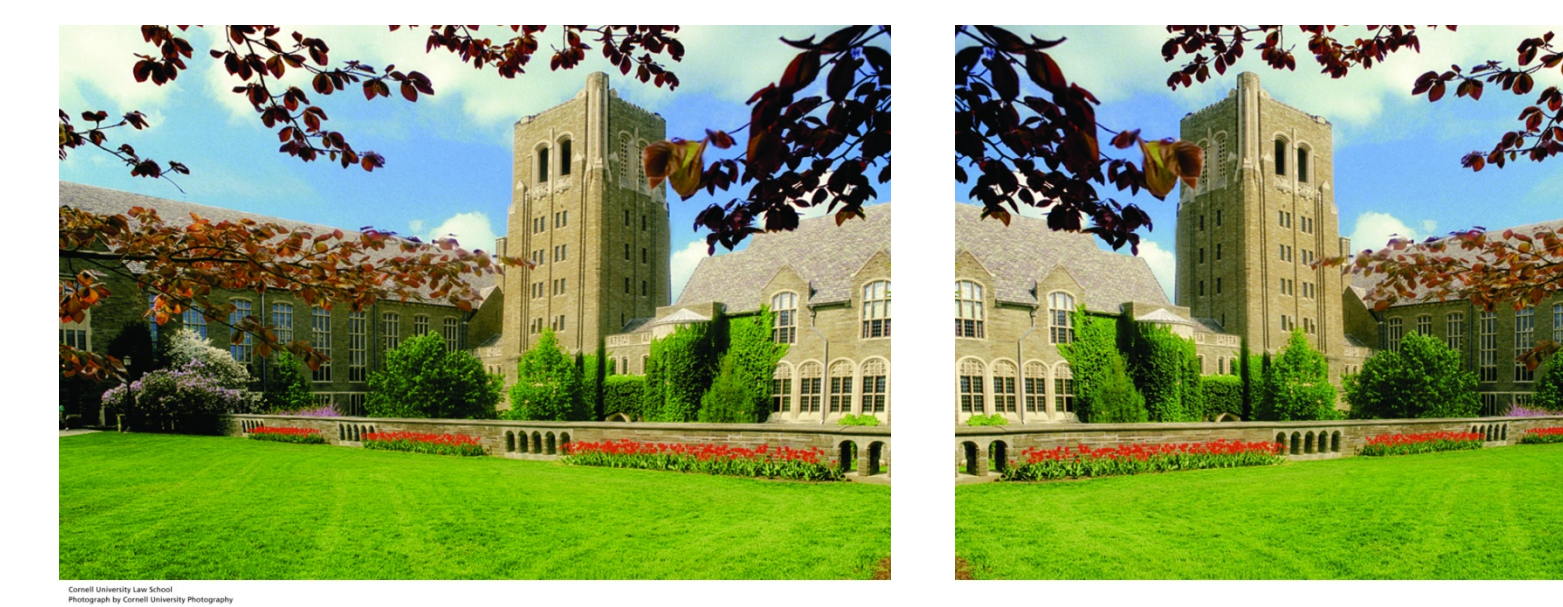

**LawSchool.jpg LawSchoolMirror.jpg**

- 1. Read **LawSchool.jpg** from memory and convert it into an array.
- 2.Manipulate the Array.
- 3.Convert the array to a jpg file and write it to memory.

Reading and writing jpg files

- **% Read jpg image and convert to**
- **% a 3D array A**
	- **A = imread('LawSchool.jpg');**
- **% Write 3D array B to memory as**
- **% a jpg image imwrite(B,'LawSchoolMirror.jpg')**

A 3-d array as 3 matrices

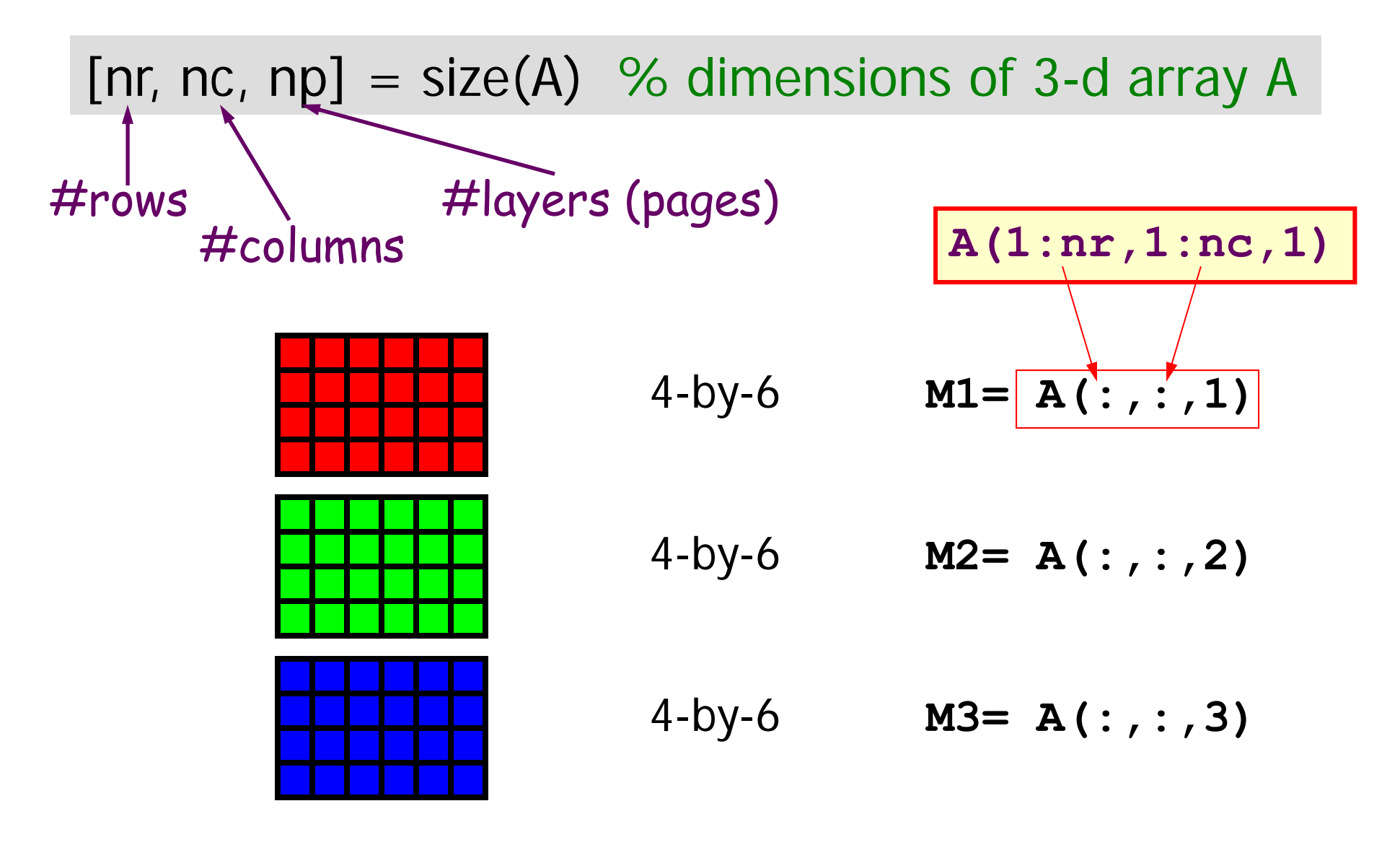

#### **%Store mirror image of A in array B**

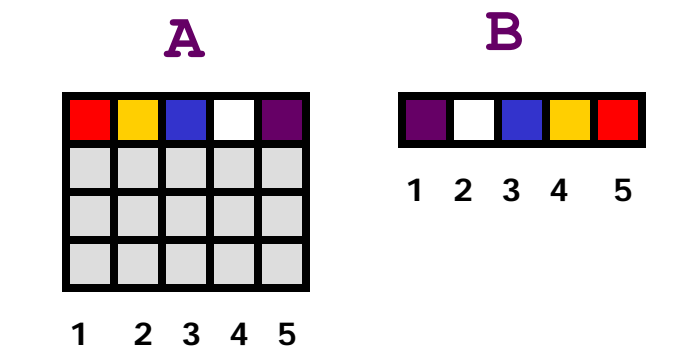

- $[nr,nc,np] = size(A);$
- **for r= 1:nr**
	- **for c= 1:nc**

 $B(r, c) = A(r, nc-ct1)$ ;

#### **end**

**end**

**%Store mirror image of A in array B**

```
[nr,nc,np] = size(A);for r= 1:nr
  for c= 1:nc
    for p= 1: npB(r,c,
p)= A(r,nc-c+1,
p);
    endendend
```
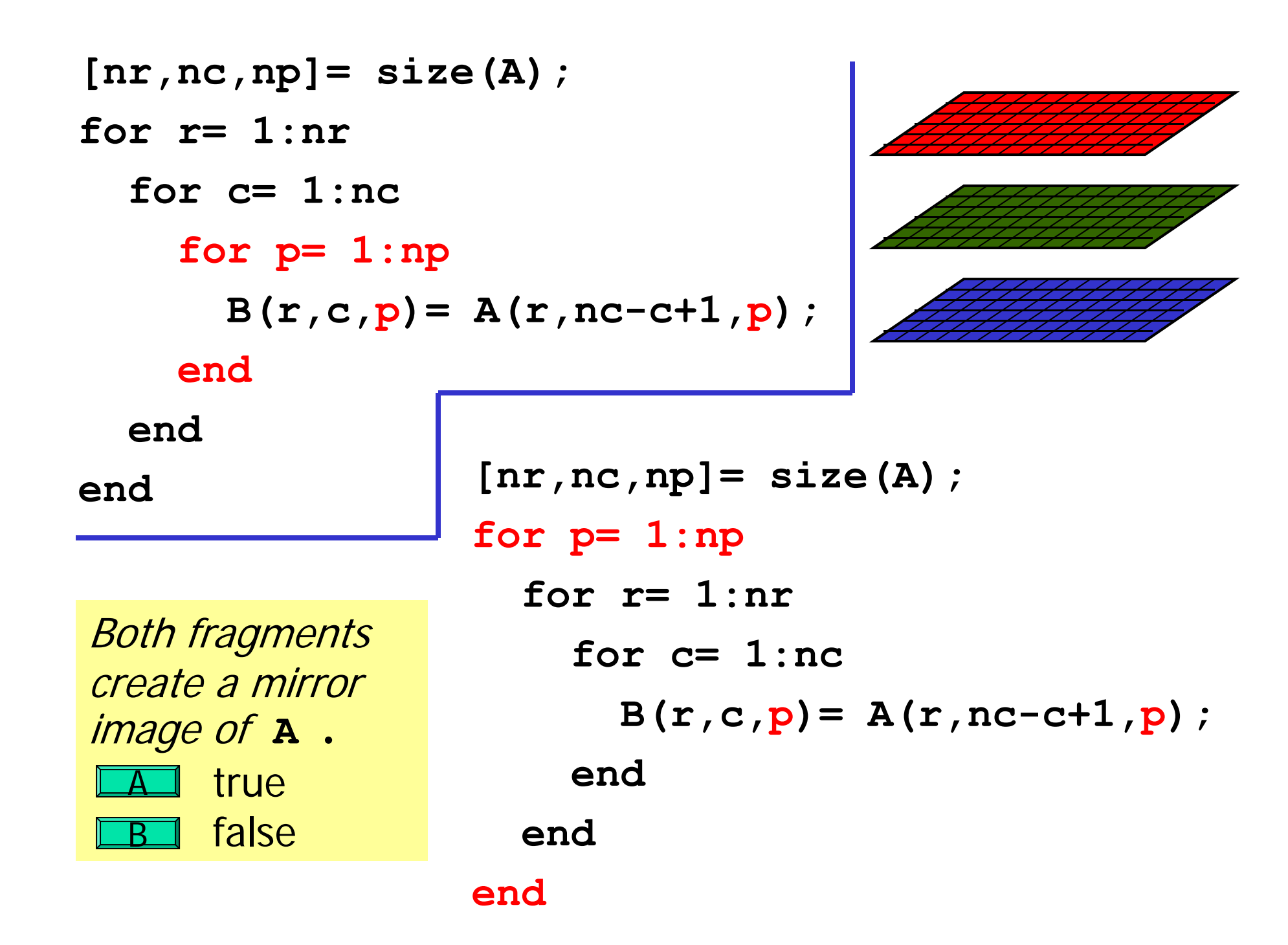

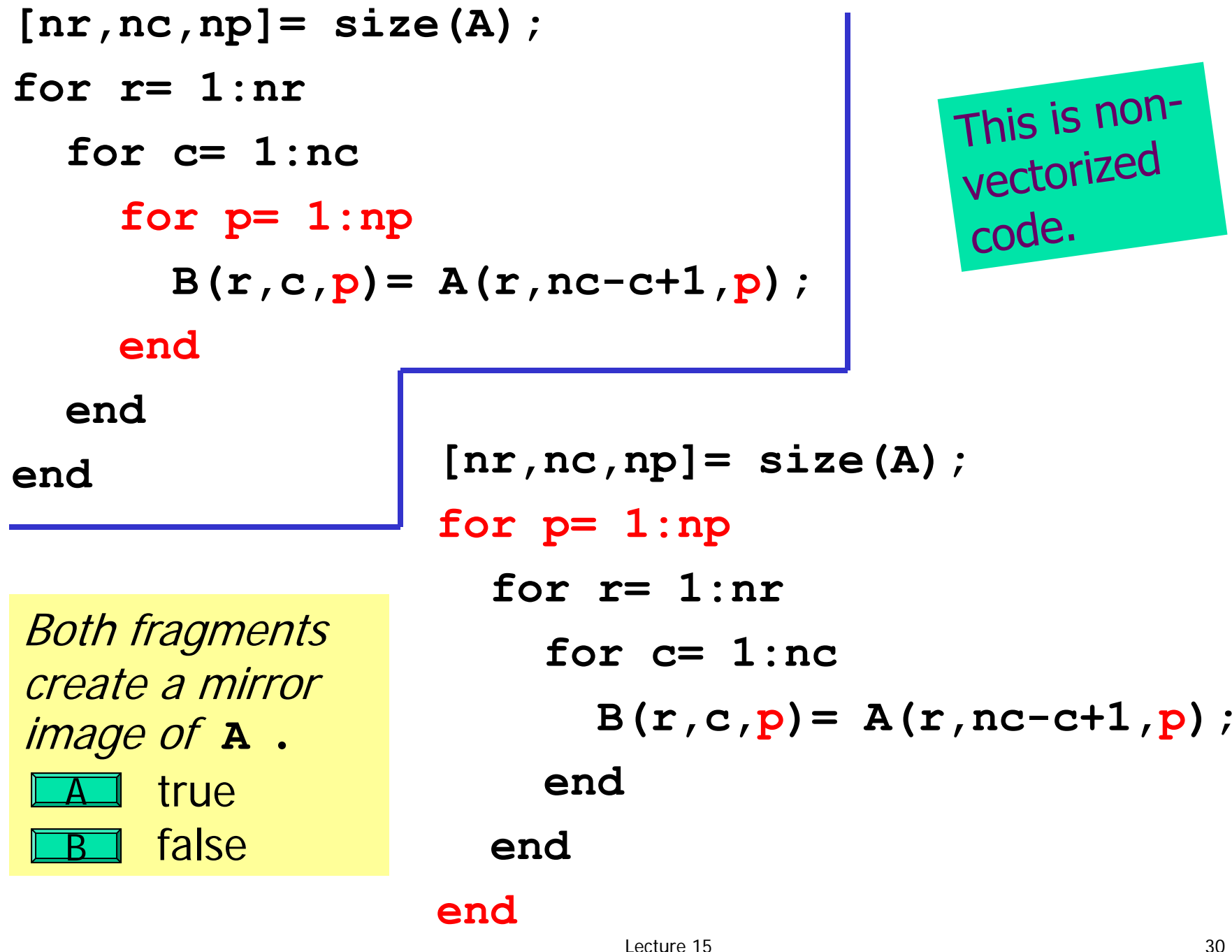

**% Make mirror image of A -- the whole thing**

```
A= imread('LawSchool.jpg');
[nr,nc,np]= size(A);
```

```
for r= 1:nrfor c= 1:ncfor p= 1:np
      B(r, c, p) = A(r, nc-ct1, p);
    endendendimshow(B) % Show 3-d array data as an image
imwrite(B,'LawSchoolMirror.jpg')
```
**% Make mirror image of A –- the whole thing**

```
A= imread('LawSchool.jpg');
[nr,nc,np]= size(A);
```

```
B= zeros(nr,nc,np);
B= uint8(B); % Type for image color values
```

```
for r= 1:nrfor c= 1:ncfor p= 1:np
      B(r, c, p) = A(r, nc-ct1, p);
    endendendimshow(B) % Show 3-d array data as an image
imwrite(B,'LawSchoolMirror.jpg')
```